## Dateitypen von Adress Little ab Version 6.6:

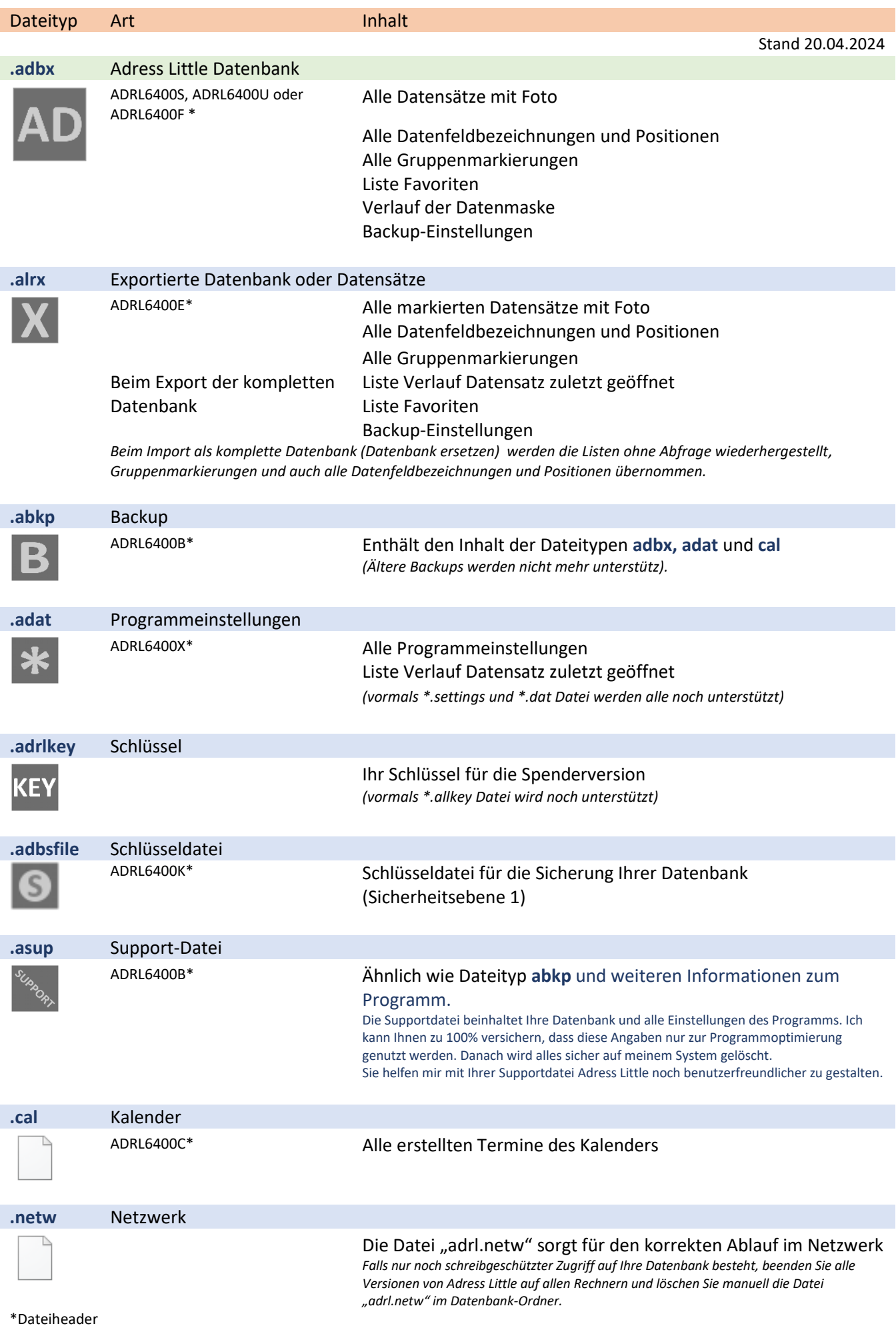